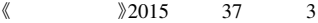

Computer Technology & Applications

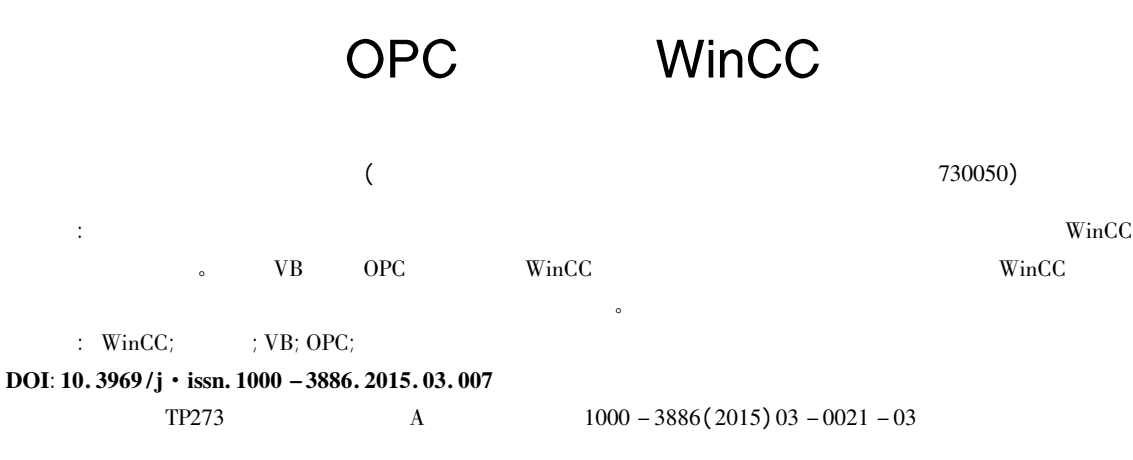

# OPC-based WinCC Real-time Data Archiving

QIANG Ming-hui ZHANG Lin-lin MA Yong-wei

(College of Electrical and Information Engineering Lanzhou University of Technology Lanzhou Gansu 730050 China)

Abstract: With accelerating informatization in recent years enterprises pose more and more high demand on the instantaneity and integrity of their production data and WinCC data dumping in the traditional way cannot satisfy the requirements in production. OPC interface is compiled through VB to realize data exchange between WinCC and the database thus solving the problem of real-time data dumping to the standard database in WinCC configuration software. Excellent results are achieved in practical applications. Keywords: WinCC; database; VB; OPC; dynamic data exchange

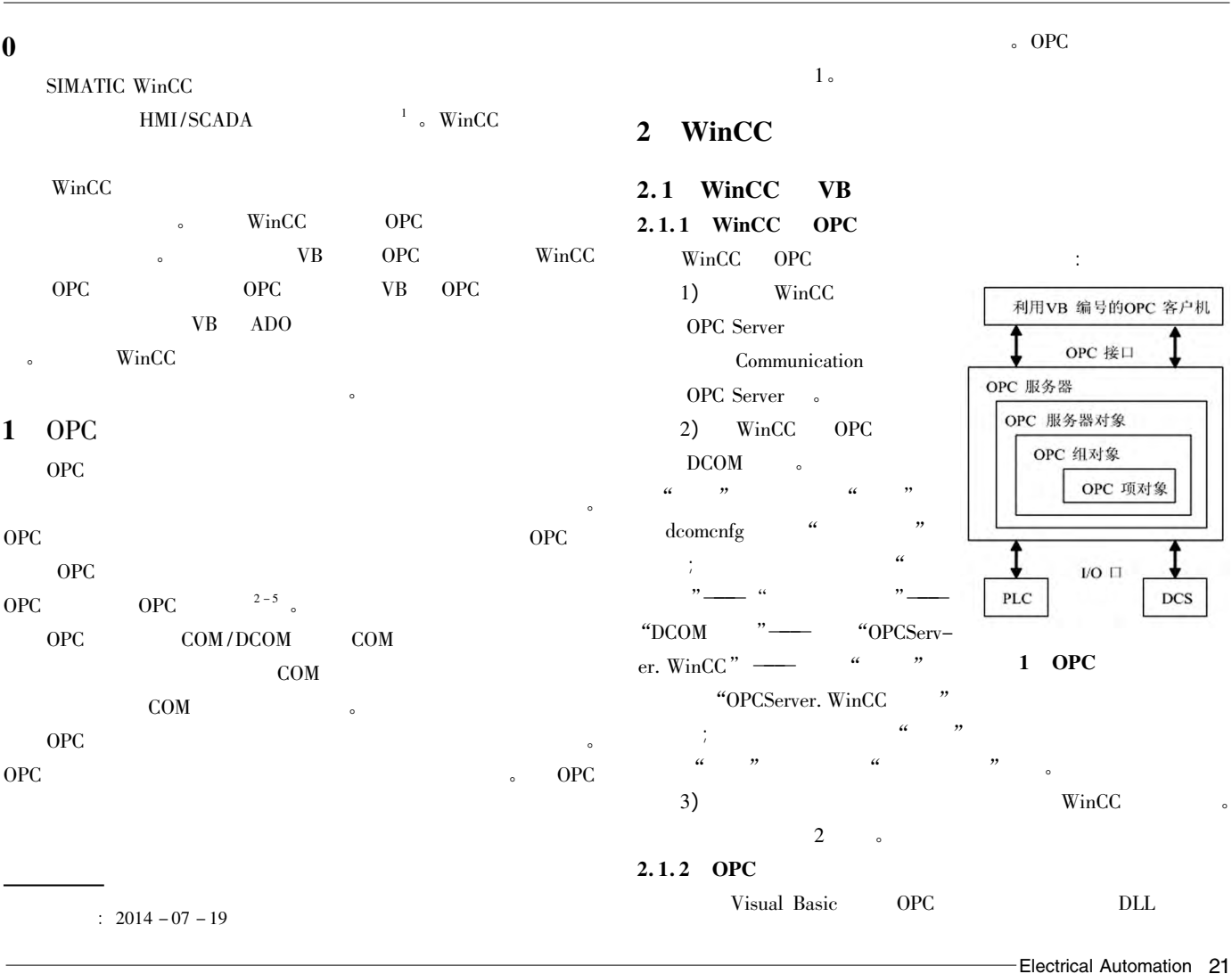

#### Computer Technology & Applications

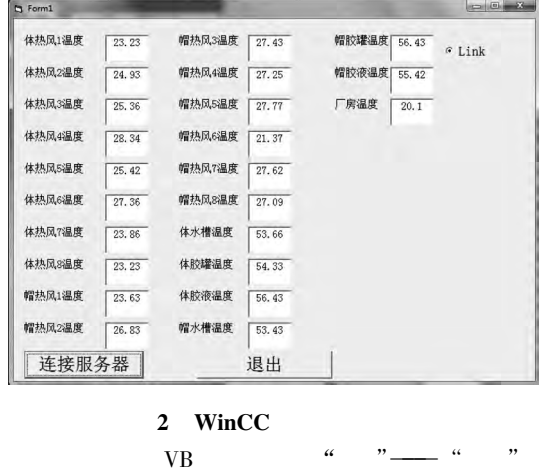

OPC Automation 2.0

**VB** 

23

Text

Text

23

### $1)VB$

**DLL** 

Command 23

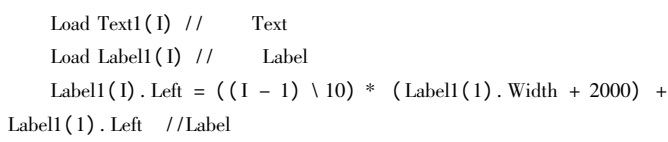

Label1(I). Top =  $((1 - 1) \text{ Mod } 10)$  \*  $(Labell(1) \text{. Height } + 100)$  $+$  Label1(1). Top //Label

 $\ddot{\cdot}$ 

Text1(I). Left =  $((1 - 1) \setminus 10)$  \*  $(Text1(1)$ . Width + 2200) +  $Text1(1)$ . Left //Text

Text1(I). Top =  $((I - 1) \text{ Mod } 10)$  \*  $(Text1(1) \text{. Height } + 100)$  +  $Text1(1)$ . Top //Text

Labell  $(I)$ . Visible = True

 $3<sub>a</sub>$ 

 $Text1(I)$ . Visible = True

```
VB
```
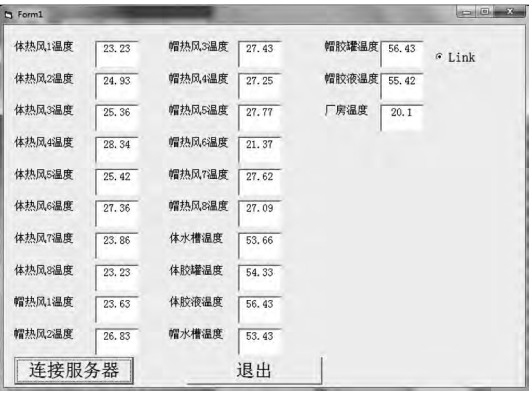

#### $3$  VB

**OPC** 

2) OPC  $VB$ **OPC** 

 $\cdot$ 

22 Electrical Automation

Dim WithEvents objGroup As OPCGroup  $1/OPC$ Dim objGroups As OPCGroups Dim objTestGrp As OPCGroup Dim objItems As OPCItems Dim lClientHandles(23) As Long // Dim ServerHandles() As Long // Dim lErrors() As Long Dim ItemIDs(23) As String //OPC **OPC** Dim vtItemValues() As Variant// Dim a(1 To 23) As Variant Set objServer =  $New OPCServer //$ **OPC** objServer. Connect ("OPCServer. WinCC. 1")  $\frac{1}{2}$ **OPC** If objServer. ServerState = OPCRunning Then Option1. Value = True //  $OPC$ **OPC** Set objGroups = objServer. OPCGroups // **OPC** Set obj $TestGrp = objGroups. Add("TestGrp")$ OPC  $\frac{1}{2}$ Set objItems = objTestGrp. OPCItems //  $OPC$ For I = 1 To 23//  $23$ ItemIDs(I) = "bb" & I  $lClientHandles(I) = I$ objItems. AddItems 23 ItemIDs lClientHandles ServerHandles lEr- $\frac{\text{tors}}{ }$  / OPC

 $1/0PC$ 

Dim WithEvents objServer As OPCServer

objItems. Remove 23 ServerHandles lErrors  $\frac{1}{2}$ **OPC** objGroups. Remove "TestGrp" // **OPC** objServer. Disconnect // OPC Set objItems = Nothing Set objTestGrp = Nothing Set objServer = Nothing **Timer1** Timer

 $2.2$ **VB** 

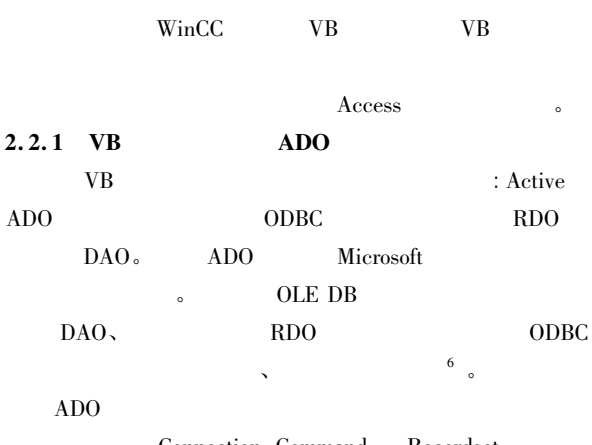

Connection, Command Recordset Errors, Parameters Fileds  $\ddot{\phantom{0}}$ 

## Computer Technology & Applications

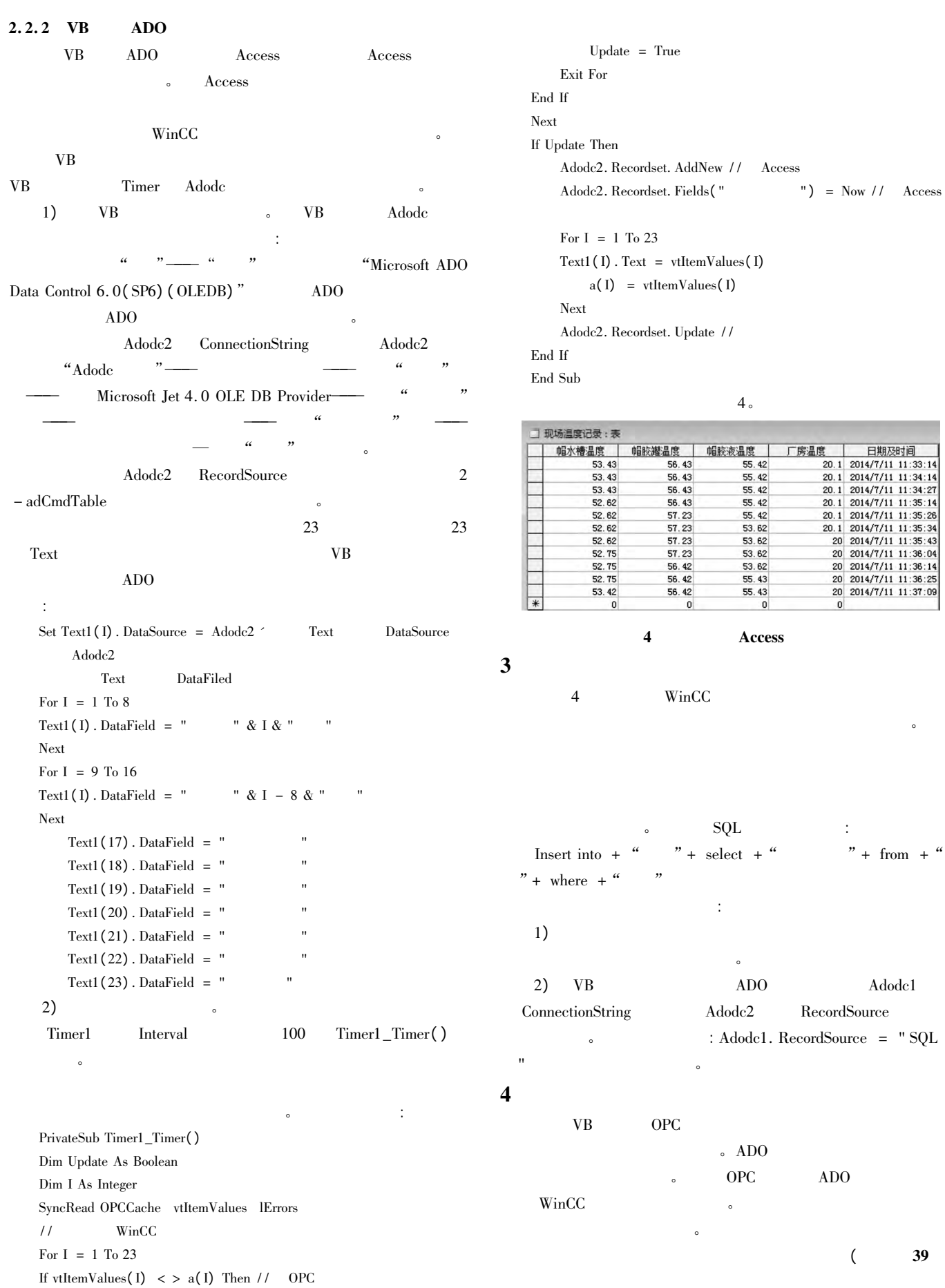

 $\lambda$ 

### The New Energy Power Control Technology

 $\Delta$ 

5

6

 $\overline{Q}$ 

 $10$ 

 $\mathbf{r}$ 

6

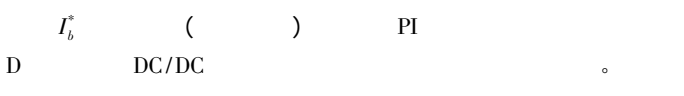

# $\mathbf{3}$ MATLAB/Simulink

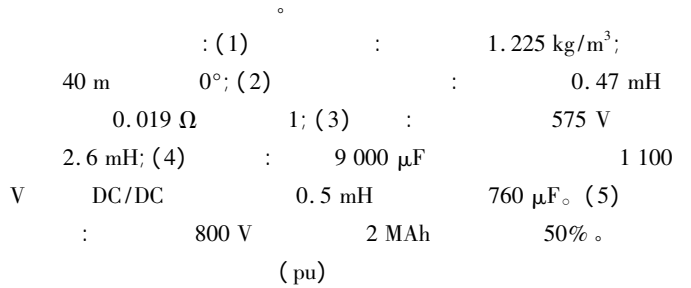

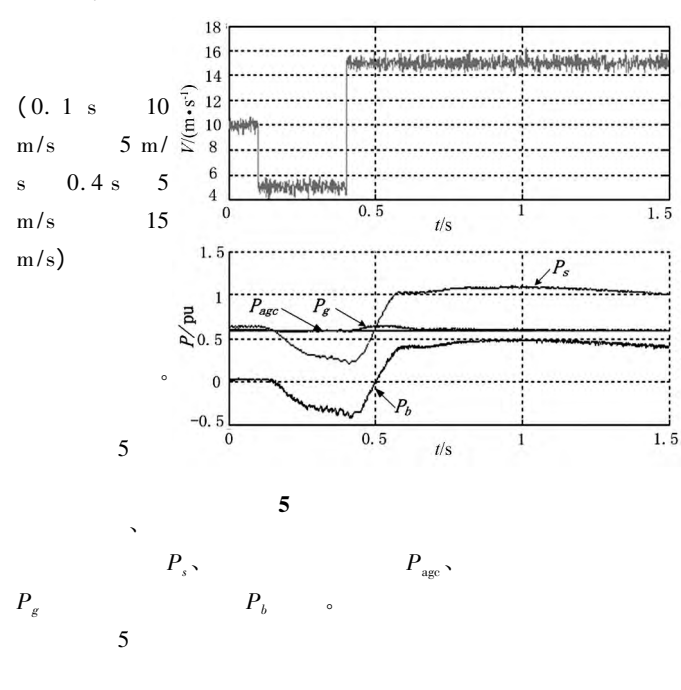

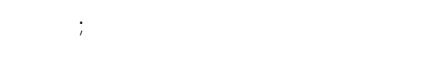

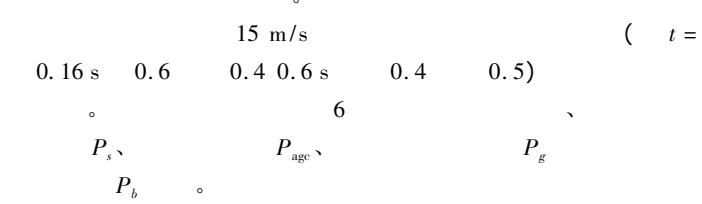

#### ∙∙⊙⊙◆⊙⊙◆⊙⊙♦  $23)$  $\overline{(\ }$  $\div$  $\mathbf{1}$  $\sim 10$ WinCC V7 2011.  $\overline{c}$  $_{\mathrm{OPC}}$  $\cdot$  OPC  $\overline{\mathbf{3}}$

 $\overline{4}$ 

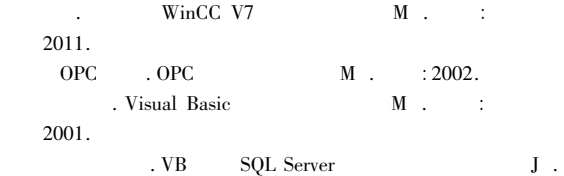

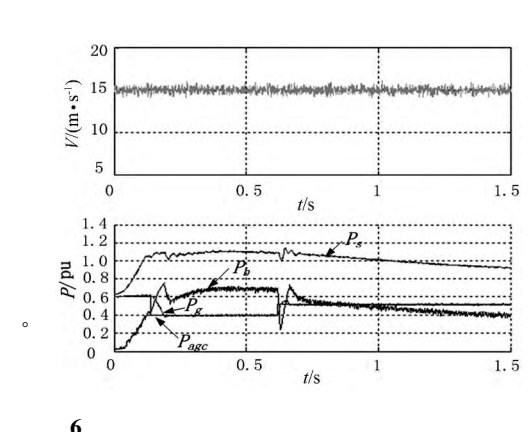

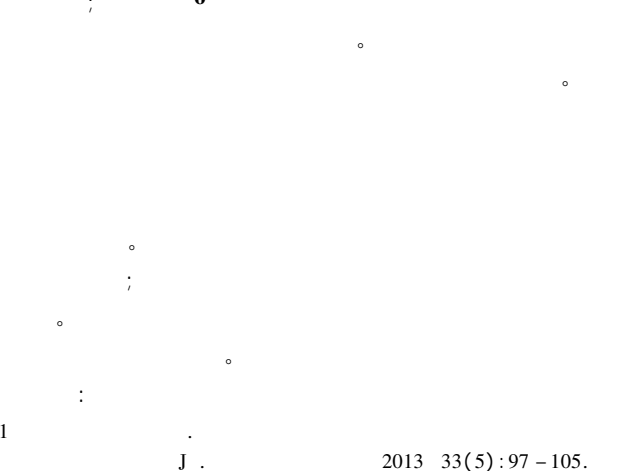

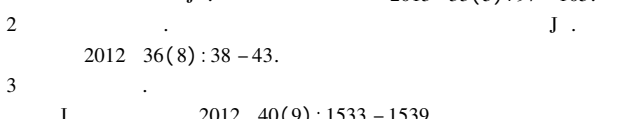

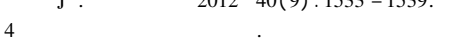

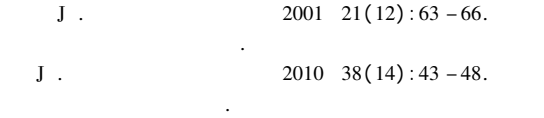

 $2008$  32(10): 11 - 16.  $J$ .  $\overline{7}$  $2008$  28(29): 111 - 116.  ${\bf J}$  . 8  $2006$  30(15): 54 – 58.

$$
3 \t2000 \t30(13).
$$
  
1  
2008 34(5): 949 - 954.

$$
2003 \t27(5):446-450.
$$

 $\mathbf{I}$  $(1990 - )$  $(1965 - )$  $2004$  3(25): 66 - 69.  $\sqrt{5}$  $\mathbf{V}$   $\mathbf{B}$ WinCC OPC  ${\bf J}$  .  $2006$  19(8):  $80 - 81$ .  $\overline{6}$ WinCC  ${\bf J}$  .

$$
\frac{2010\ 29(6):1-2}{\text{I}}.
$$

-Electrical Automation 39